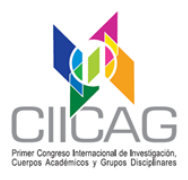

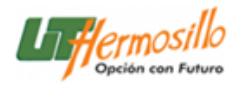

# **SESIÓN DE CARTELES**

**El "Primer Congreso Internacional de Investigación, Cuerpos Académicos y Grupos Disciplinares (CIICAG) 2018**", se llevará a cabo los días 22 y 23 de noviembre 2018, en las instalaciones de esta Institución, ubicada Boulevard de los Seris Final S/N, Colonia Parque Industrial C.P. 83299, Hermosillo, Sonora. La sesión de presentación de carteles **se realizará el día 22 de noviembre 2018**, en la **explanada del edificio B** como parte de las actividades académicas del evento.

# **NORMAS DE PARTICIPACIÓN Y CRITERIOS DE LA SESIÓN DE CARTELES:**

#### **1. Ejes temáticos:**

Los carteles estarán presentados en los siguientes ejes temáticos:

- **1) Ciencias administrativas y humanidades.**
- **2) Gastronomía.**
- **3) Ciencias de la salud.**
- **4) Ciencias TIC.**
- **5) Ciencias de la Tierra. (Minería)**
- **6) Ciencias ingeniería. (Mecatrónica, mecánica, aeronáutica, sistemas productivos, mantenimiento Industrial, energías renovables)**
- **7) Educación.**

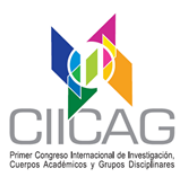

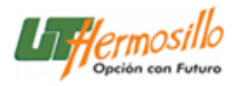

## **2. Proceso de la sesión de carteles**

El proceso de la sesión de carteles es el siguiente:

- **1. Envió de Archivo con en Word ® (\*.docx) y Plantilla de PowerPoint ® (\*.pptx).**
- **2. Presentación de cartel en la explanada del Edificio B.**
- **3. Ponencia de Cartel.**
- **4. Entrega de Reconocimientos.**

#### **3. Archivo en Word® del Cartel**

El contenido del archivo de Word tendrá esta estructura:

- **1) Titulo.**
- **2) Autores**
- **3) Departamento, centro de investigación o institución.**
- **4) Resumen.**
- **5) Referencias.**
- **6) Imagen del cartel.**

Se incluye en plantilla del archivo de Word.

- **1) Título del trabajo**: Este será colocado en la parte superior. Tipo de letra en Times New Roman 16, negritas, centrado y en mayúsculas.
- **2) Autores:** Iniciar con los nombres puede colocar el(los) nombre(s) o siglas. (Ejemplo: JUAN CARLOS o J. C.) Las instituciones a las que pertenece el autor se colocaran con las letras a, b, c, etc. según corresponda en superíndice. El primer autor llevará un asterisco para diferenciarlo y aparecerá en primer orden. Luego el(los) apellido(s) unido(s) por un guion. Separar los autores con comas. Tipo de letra Times New Roman, tamaño de letra 12 en mayúsculas, negritas y centrado.

Ejemplos: **JUAN CARLOS RIVERA-ACOSTA a, b\*, DANNA FERNANDA BORBÓN-ALATORRE <sup>c</sup> , CARLA JIMENA RIVERA-ACOSTA <sup>b</sup> , MARELYNE ALIZEE ACOSTA-PARRA <sup>b</sup> , CIARA NAHOMY ACOSTA-PARRA c**

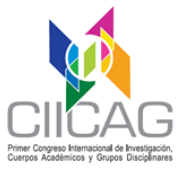

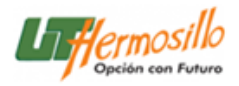

**3) Institución o centro de investigación:** Las letras a, b, c, etc. según corresponda en superíndice. Carrera, Institución, Campus, Dirección, Apartado postal, Código Postal, Ciudad, Estado y País. Tipo de letra Times New Roman, Tamaño de letra No. 11 en minúsculas, negritas, cursiva.

#### Ejemplos:

*<sup>a</sup>Carrera de Ingeniería Mecatrónica, Universidad Tecnológica de Hermosillo, Boulevard de los Seris Final, Parque Industrial Hermosillo, C.P. 83299 Hermosillo, Sonora, México.*

*<sup>b</sup>Departamento de Metal-Mecánica, Tecnológico Nacional de México, Instituto Tecnológico de Hermosillo, Ave. Tecnológico S/N, Col. Sahuaro, C.P. 83170 Hermosillo, Sonora, México.*

*<sup>c</sup>Departamento de Investigación en Física, Universidad de Sonora, Apdo. Postal 5-088, C.P. 83000, Hermosillo, Sonora, México.*

#### **4) Recibido, aceptado y publicado.**

- Esto lo colocará el editor.
- Tipo de letra Times New Roman, tamaño de letra No. 11 en minúsculas, no negritas.

Ejemplo:

(Recibido: 09 de Sep.2005; Aceptado: 26 de Sep. 2006; Publicado: 30 de Nov. 2006)

# **TITULO DEL TRABAJO**

JUAN CARLOS RIVERA-ACOSTA & b\*, DANNA FERNANDA BORBÓN-ALATORRE º, CARLA JIMENA RIVERA-ACOSTA <sup>b</sup>, MARELYNE ALIZEE ACOSTA-PARRA <sup>b</sup>, CIARA NAHOMY ACOSTA-PARRA <sup>c</sup>, EDUARDO CHÁVEZ-MENDIOLA <sup>a, b</sup>, JORGE OSWALDO RIVERA-NIEBLAS<sup>a, b</sup>

<sup>a</sup> Carrera de Ingeniería Mecatrónica, Universidad Tecnológica de Hermosillo, Boulevard de los Seris Final, Parque Industrial Hermosillo, C.P. 83299 Hermosillo, Sonora, México.

<sup>b</sup> Departamento de Metal-Mecánica, Tecnológico Nacional de México, Instituto Tecnológico de Hermosillo, Ave. Tecnológico S/N, Col. Sahuaro, C.P. 83170 Hermosillo, Sonora, México.

<sup>c</sup> Departamento de Investigación en Física, Universidad de Sonor<sup>h</sup>, Apdo. Postal 5-088, C.P. 83000, Hermosillo, Sonora, México.

(Recibido: dd de Mmm.2018; Aceptado: dd de Mmm. 2018; Publicado: dd de Mmm. 2019)

# **5) Resumen**

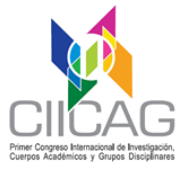

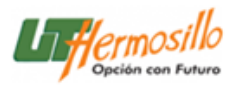

- Resumen del trabajo presentado en el cartel.
- Máximo dos cuartillas.
- Hablar de los objetivos, caracterizaciones y metodología.
- Contribuciones.
- Texto justificado.
- Tamaño de letra No. 12 en minúsculas.
- Puede incluir imágenes y tablas

# **6) Referencias**

 Según la siguiente tabla se usarán los estilos APA o IEEE o ISO 690 numérico.

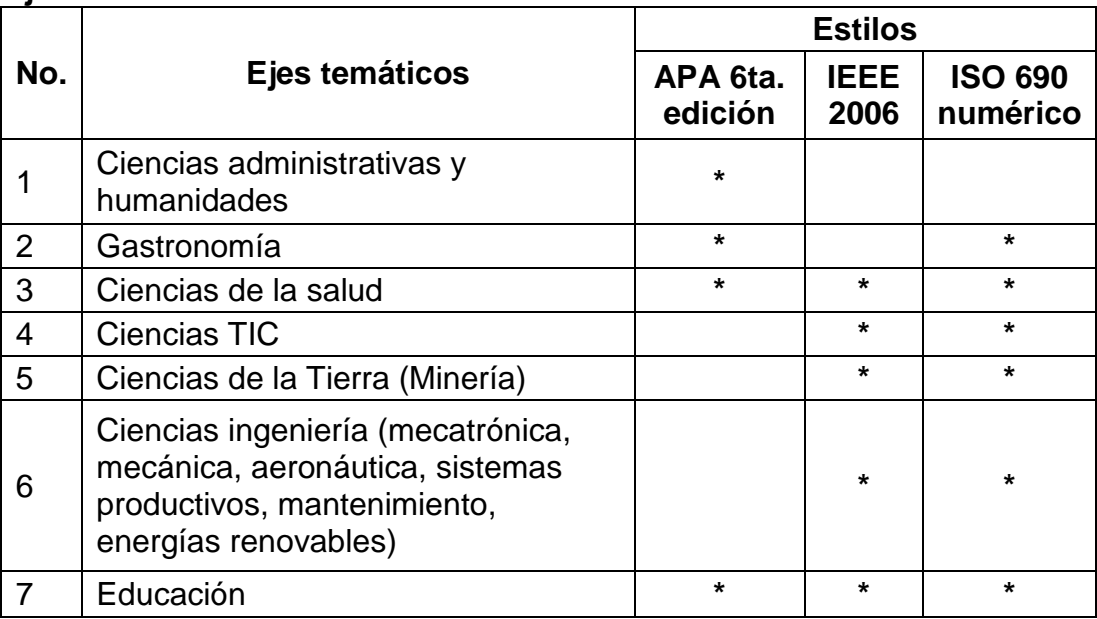

# **Ejes temáticos:**

# **7) Cartel**

 Agregar una imagen en formato (\*.png o \*.tiff o \*.jpg) que tenga buena calidad a tamaño carta del cartel.

# **4. Archivo en PowerPoint® del Cartel**

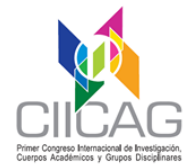

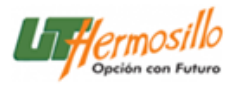

 El contenido del archivo de PowerPoint® tendrá esta estructura:

- **1) Titulo.**
- **2) Autores**
- **3) Departamento, centro de investigación o institución.**
- **4) Introducción**
	- **a) Modalidad del trabajo: investigación concluida, avances de investigación o ensayo de divulgación.**
	- **b) Antecedentes o introducción.**
- **5) Objetivos.**
- **6) Hipótesis o preguntas de investigación.**
- **7) Materiales o métodos.**
- **8) Resultados**
- **9) Discusión o mensaje central.**
- **10) Conclusiones.**
- **11) Referencias.**
- **12) Agradecimientos.**
- **1) Título de trabajo**: Este será colocado en incluir en la parte superior del cartel. Se recomienda utilizar letras no menos a 2.5 cm de alto. Times New Roman 54, negritas, centrado y mayúsculas.
- **2) Autores:** Iniciar con los nombres puede colocar el(los) nombre(s) o siglas. (Ejemplo: JUAN CARLOS o J. C.) Las instituciones a las que pertenece el autor se colocaran con las letras a, b, c, etc. según corresponda en superíndice. El primer autor llevará un asterisco para diferenciarlo y aparecerá en primer orden. Luego el(los) apellido(s) unido(s) por un guion. Separar los autores con comas. Tipo de letra Times New Roman, tamaño de letra 36 en mayúsculas, negritas y centrado.

```
Ejemplos:
```

```
JUAN CARLOS RIVERA-ACOSTA a, b*
, DANNA FERNANDA BORBÓN-ALATORRE c
, 
CARLA JIMENA RIVERA-ACOSTA b
, MARELYNE ALIZEE ACOSTA-PARRA b
, CIARA 
NAHOMY ACOSTA-PARRA c
```
**3) Institución o centro de investigación:** Las letras a, b, c, etc. según corresponda en superíndice. Carrera, Institución, Campus, Dirección, Apartado postal, Código Postal,

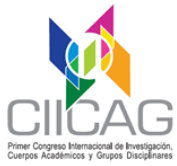

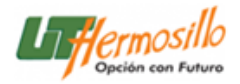

Ciudad, Estado y País. Tipo de letra Times New Roman, Tamaño de letra No. 30 en minúsculas, negritas, cursiva.

Ejemplos:

*<sup>a</sup>Carrera de Ingeniería Mecatrónica, Universidad Tecnológica de Hermosillo, Boulevard de los Seris Final, Parque Industrial Hermosillo, C.P. 83299 Hermosillo, Sonora, México.*

*<sup>b</sup>Departamento de Metal-Mecánica, Tecnológico Nacional de México, Instituto Tecnológico de Hermosillo, Ave. Tecnológico S/N, Col. Sahuaro, C.P. 83170 Hermosillo, Sonora, México.*

*<sup>c</sup>Departamento de Investigación en Física, Universidad de Sonora, Apdo. Postal 5- 088, C.P. 83000, Hermosillo, Sonora, México.*

Ejemplos:

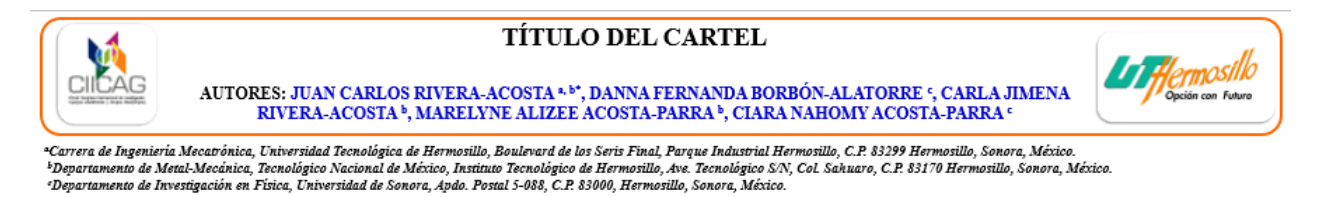

#### **5. Formato e indicaciones técnicas del cartel:**

- **1) Formato del cartel:** El cartel deberá presentarse en formato para PowerPoint, como se adjunta la plantilla en la convocatoria.
- **2) Tamaño del cartel:** El tamaño del cartel deberá ser 120 cm de alto por 90 cm de ancho, en papel fotográfico a color.
- **3) Logotipos:** Si se utilizan los logotipos de la (s) institución (es) estos pueden ubicarse en las esquinas superior derecha e izquierda a la misma altura del título. Dejar el logotipo del congreso como esta en la plantilla.

**6. Recomendaciones de presentación** 

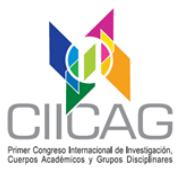

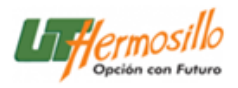

- Los carteles son propuestas que condensan resultados de investigaciones sobre cualquiera de los ejes temáticos del Congreso, tratando lo más posible de vincularlo a la temática específica.
- El cuerpo del cartel debe tener información concisa e ilustrativa con los elementos que se mencionan más adelante, adicionalmente se pueden agregar descripciones de áreas o sitios, figuras, tablas, metodologías y otra información.
- Se recomienda no incluir demasiado texto y tener en cuenta su lectura, se sugiere emplear una tipografía legible a 1 metro y medio de distancia (tamaño de letra mayor a 16 puntos).
- Las tablas, ilustraciones y fotografías deberán ser lo suficientemente ilustrativas para reflejar el texto y atraer la atención de los observadores. Se sugiere tengan buen pixelaje o calidad.
- Se sugiere que cada cartel se divida en cuatro y ocho partes con la finalidad de facilitar su lectura. El número de divisiones, sin embargo, quedará a criterio de los autores.
- Es responsabilidad de cada autor elaborar, colocar y llevar el material necesario para desplegar el cartel.

#### **7. Evaluación y sesión de presentación de carteles**

- Los carteles serán evaluados por una comisión ad hoc para su aceptación se enviará dictamen de aceptación o con corrección.
- Se notificará oportunamente al/los autores sobre el resultado de la evaluación y envió del archivo correspondiente en los mismos términos que establecen la Convocatoria General para ponencia de artículos.
- Se realizará una sesión especial de los carteles como parte del programa del Congreso, la presentación de carteles se realizará el **día viernes 23 de noviembre 2018 en la explanada del edificio B en el horario de 10:00-13:00 y de 15:00-17:00 p.m. con una participación de 10 minutos máximo (7 de exposición y 3 de preguntas y respuestas)**, consultar el *programa para efecto conocer el orden de presentación.*
- Se solicita al/los autores llevar un ejemplar impreso del cartel para efecto de colocarlo en un lugar visible durante la sesión de presentación y su exhibición a lo largo del encuentro, explanada del edificio B.
- Los carteles seleccionados serán incluidos en la memoria digital del Congreso**.**

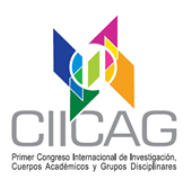

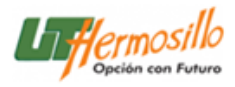

### **8. Fechas importantes:**

- **1) Recepción de ponencias: 01 de julio al 15 de septiembre 2018**
- **2) Fecha límite de recepción de ponencias dictaminadas: 15 de septiembre 2018**
- **3) Entrega de resultados: 18 de septiembre al 31 de octubre 2018**
- **4) Fecha límite de correcciones: 11 de noviembre 2018**